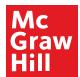

## **Daily Objective:**

Using this editable PDF, type in what daily objective the formative assessment will check.

Alternatively, feel free to print and write out with a pen or pencil.

## **Areas of Tracking**

1: 2: 3:

Create categories for small groups based on findings from the formative assessment

| Student | Group | Additional Comments | assessment.                                                                    |  |
|---------|-------|---------------------|--------------------------------------------------------------------------------|--|
|         |       |                     | You can assign students<br>different stations/work<br>depending on their group |  |
|         |       |                     | number.                                                                        |  |
|         |       |                     |                                                                                |  |

Using the editable PDF, you can type out each student's name prior to printing for daily use, or you can print blank and handwrite all names.

McGraw Hill

## **Daily Objective:**

Areas of Tracking

| 1: | 2: | 3: |
|----|----|----|
|    |    |    |
|    |    |    |

| Student | Group | Additional Comments |
|---------|-------|---------------------|
|         |       |                     |
|         |       |                     |
|         |       |                     |
|         |       |                     |
|         |       |                     |
|         |       |                     |
|         |       |                     |
|         |       |                     |
|         |       |                     |
|         |       |                     |
|         |       |                     |
|         |       |                     |
|         |       |                     |
|         |       |                     |
|         |       |                     |